Uninstalling Ms Office 2007 Manually
>>CLICK HERE<<<</p>

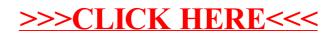